# Déclarer une carte de débit perdue, volée ou non reçue

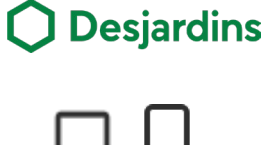

En cas de perte, de vol ou de non-réception de votre carte de débit, rendez-vous sur AccèsD pour régler la situation vous-même en quelques clics!

## Avantages

- 1. Suspendez votre carte de débit ou demandez qu'elle soit remplacée sans avoir à téléphoner.
- 2. Gagnez en autonomie et en tranquillité d'esprit grâce à cette solution simple et disponible en tout temps.

## **Procédure**

1

Connectez-vous à AccèsD Internet ou mobile, puis sélectionnez un compte chèques.

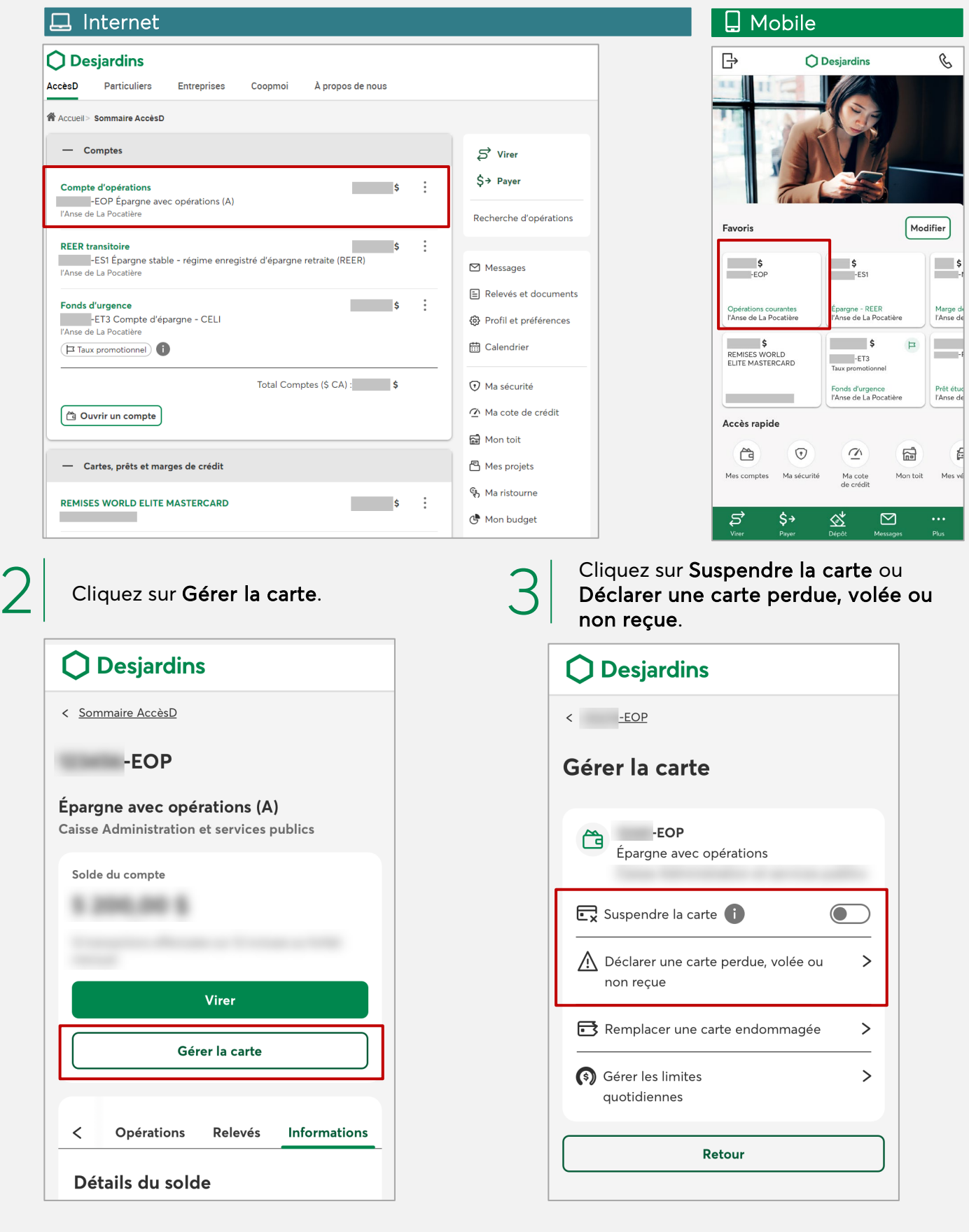

Déclarer une carte de débit perdue, volée ou non reçue

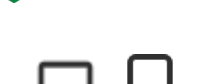

**O** Desjardins

## **Procédure**

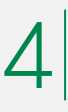

Identifiez votre situation parmi les suivantes :

## Suspendre une carte

Si vous avez perdu votre carte, mais croyez être en mesure de la retrouver, cliquez sur Suspendre, puis prenez connaissance des conditions d'utilisation avant de les accepter.

- Le message Carte suspendue apparaitra.
- Si la fonction n'est pas disponible, cliquez sur Nous joindre pour parler à un conseiller.

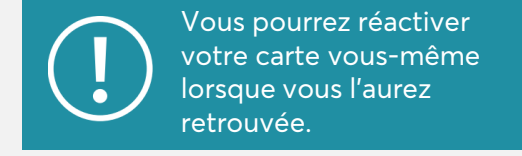

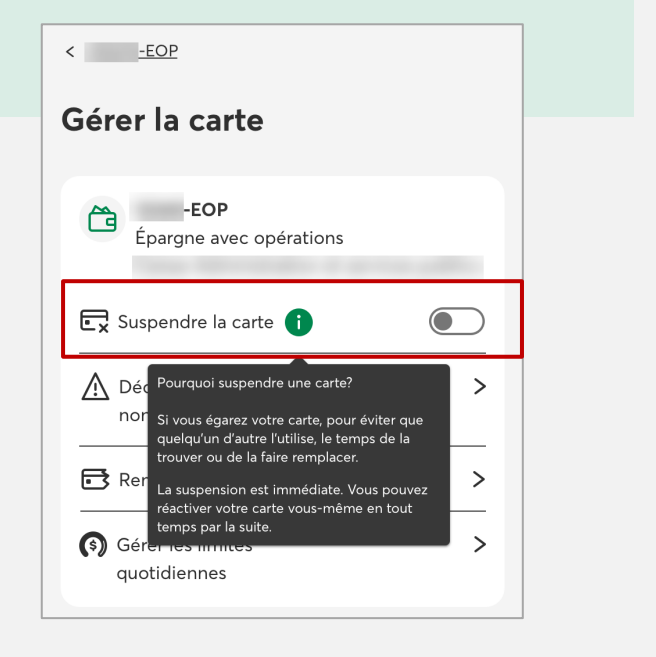

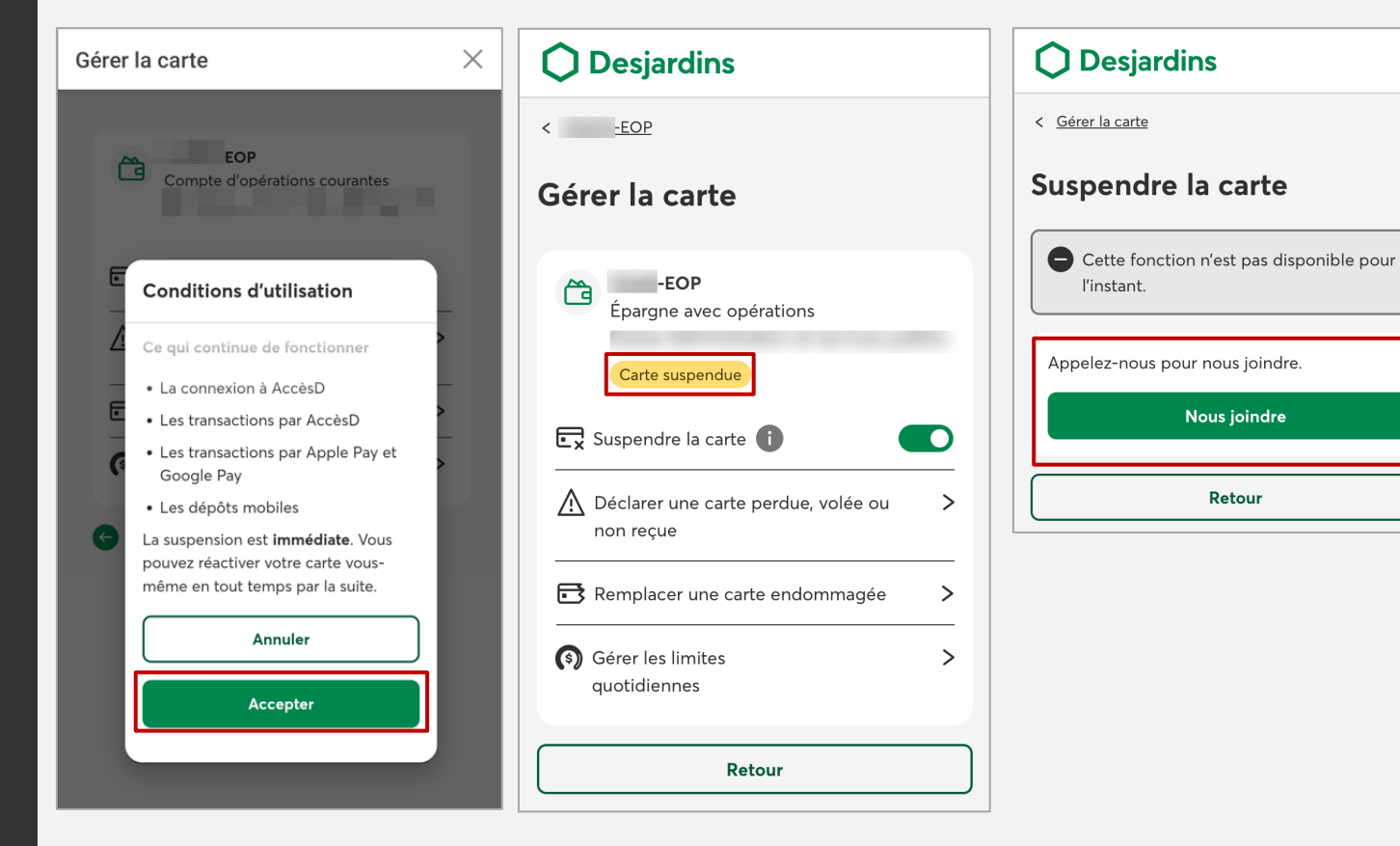

Déclarer une carte de débit perdue, volée ou non reçue

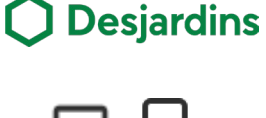

## **图 Procédure**

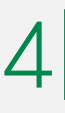

Identifiez votre situation parmi les suivantes :

Carte perdue ou volée<br>O Si vous croyez que votre carte est définitivement perdue ou qu'elle a été volée, cliquez sur Remplacer, puis suivez les étapes à l'écran.

> Une fois la demande transmise, votre nouvelle carte vous sera envoyée dans les 7 à 10 jours ouvrables.

#### Aucun doute, votre carte a disparu? Faites-la remplacer. Elle sera aussitôt annulée, et une nouvelle carte vous sera envoyée dans les 5 à 10 jours ouvrables.

### Connexion à AccèsD

- · La carte que vous remplacez se aussitôt annulée et vous ne po plus l'utiliser pour vous connec AccèsD. · Vous pourrez vous connecter
- carte d'accès (carte de débit) li autre compte, si cette carte est à AccèsD.
- · Si vous n'avez pas de carte liée autre compte, faites d'abord les transactions que vous voulez fa AccèsD (par exemple, remplace carte de crédit perdue ou volé devrez attendre votre nouvelle carte d'accès pour vous reconnecter.

Remplacer

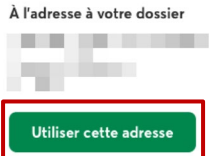

nouvelle carte?

À une autre adresse Si vous avez changé d'adresse, communiquez avec nous.

Ou

Où voulez-vous recevoir votre

Nous joindre

Nous joindre

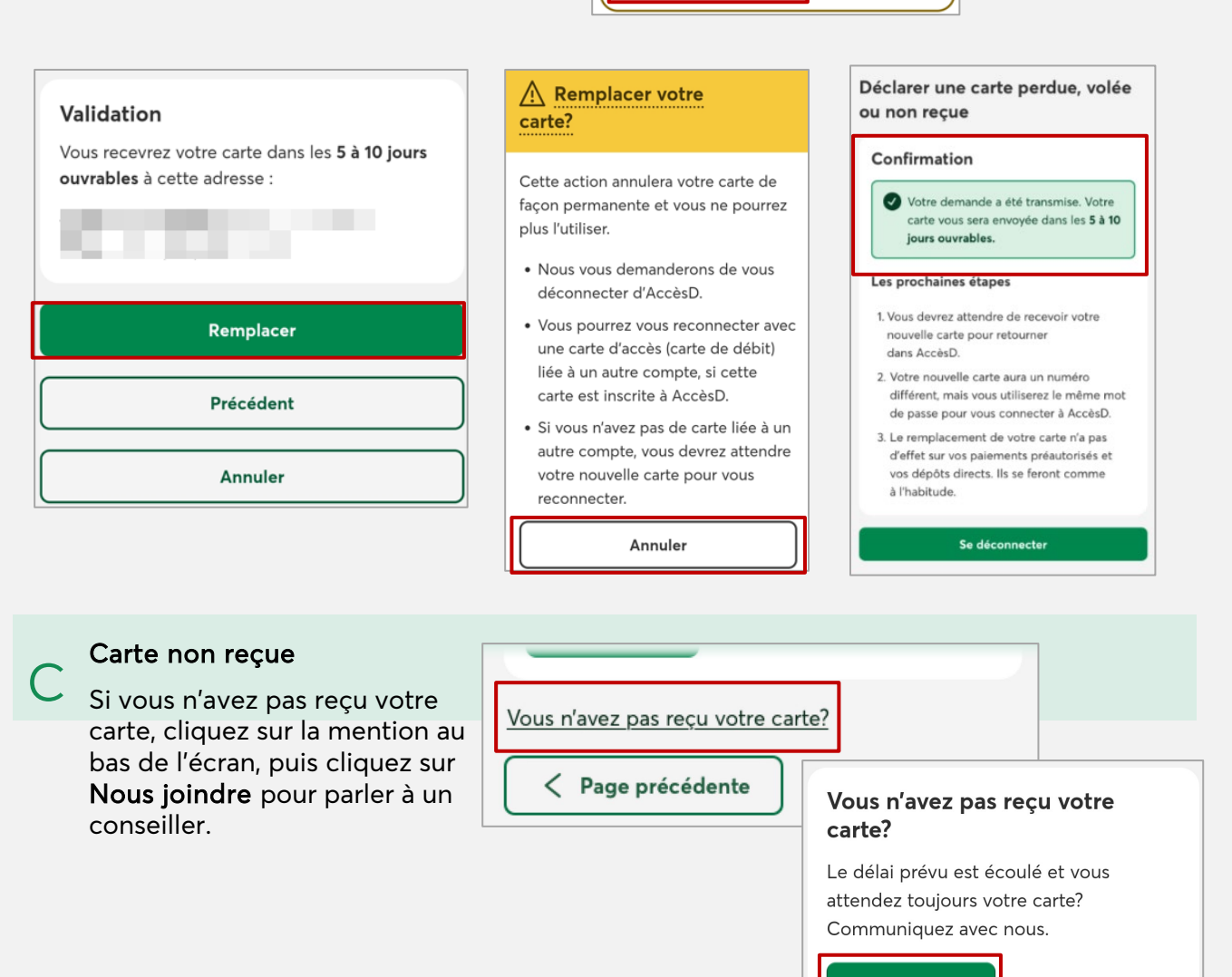